# **Gerrit Client with Python**

*Release 1.0.1*

**Jialiang Shi**

**Jan 12, 2021**

## **CONTENTS:**

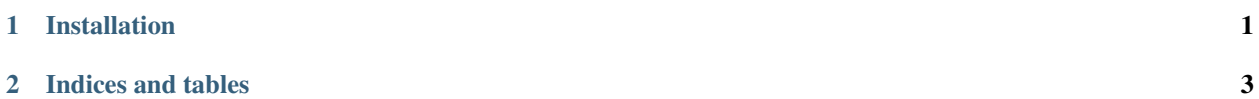

#### **CHAPTER**

**ONE**

#### **INSTALLATION**

<span id="page-4-0"></span>python-gerrit-api is compatible with Python 2.7 3.5+.

Use **pip** to install the latest stable version of python-gerrit-api:

**\$** sudo pip install python-gerrit-api

The current development version is available on [github.](https://github.com/shijl0925/python-gerrit-api) Use **git** and **python setup.py** to install it:

```
$ git clone https://github.com/shijl0925/python-gerrit-api.git
$ cd python-gerrit-api
```
**\$** sudo python setup.py install

#### **CHAPTER**

**TWO**

### **INDICES AND TABLES**

- <span id="page-6-0"></span>• genindex
- modindex
- search